(Stand: Oktober 2013, April 2016) 1/2

# NUTZUNGSBEDINGUNGEN TBZ-LEHRERNOTEBOOK

## Voraussetzungen für die Nutzung eines TBZ Lehrernotebook  $\blacktriangleleft$

Die TBZ bietet Berufsschullehrpersonen die Möglichkeit ein TBZ-Lehrernotebook als persönliches

Arbeitsmittel auszuleihen.

Damit ein Gerät ausgeliehen werden kann, müssen folgende Bedingungen erfüllt sein:

- Lehrperson mbA an der TBZ oder solche die von der TBZ als Berufsschullehrperson mbA, ٩ unter Vorbehalt des Ausbildungsabschlusses, gewählt sind, oder Lehrpersonen mit einem zugesicherten Beschäftigungsgrad von mindestens 50%.
- Nachweis genügender ICT-Kompetenzen. Dazu ist die "Selbstbeurteilung ICT-Kompetenzen ٠ von TBZ-Lehrpersonen" F5.4-04, zu Handen der Abteilungsleitung auszufüllen.

## $\mathbf{2}$ Nutzungsbestimmungen

Das TBZ-Lehrernotebook darf für die Unterrichtsvorbereitung- und Durchführung genutzt werden. Eine Nutzung zu Tätigkeiten für andere Firmen und zu Zwecken der Gewinnerzielung ist nicht erlaubt. Alle auf dem TBZ Standardclient installierte Software ist von der TBZ ordnungsgemäss für die Verwendung im Unterricht und für die Vorbereitung des Unterrichts lizenziert und darf auch auf dem Lehrernotebook verwendet werden (ausgenommen ist SW mit beschränkten Lizenzen). Die Verwendung auf weiteren Geräten, andere Nutzungen und das Kopieren oder die Weitergabe von Software an weitere Personen ist nicht erlaubt.

## 3 **Haftung**

- Der Nutzer haftet für Transportschäden und Diebstahl.  $\blacksquare$
- Ansprüche, die durch nicht vertragskonforme Nutzung der von der TBZ lizenzierten Software ٠ entstehen, werden an die Lehrperson, welche das Gerät ausgeliehen hat, weitergegeben. Dies gilt insbesondere auch

für Schäden, die durch eine Nutzung des Geräts durch Drittpersonen entstehen.

## **Nutzung und Support**  $\overline{\mathbf{4}}$

Die TBZ-Lehrernotebooks werden im Lieferzustand oder mit einem beschränkten Image abgegeben. Die Lehrperson hat lokale Administratorrechte. Das Gerät wird nicht durch den Technischen Dienst der TBZ gewartet. Software- und Virenupdates sind Sache der Lehrperson. Das Gerät kann als Gast am TBZ Netzwerk angeschlossen werden, ist aber nicht Mitglied der TBZ Domain und hat eingeschränkte Möglichkeiten. Sichergestellt ist der Zugriff aufs Internet und die Daten auf dem Server.

Bei einem technischen Problem wird vom TD nur das beschränkte Image rep. der Lieferzustand ohne Rücksicht auf allfällig installierte Zusatzsoftware und lokale Daten geladen.

Die Sicherung der Daten und des persönlichen Images auf einem externen Datenträger ist Sache der Lehrperson.

(Stand: Oktober 2013, April 2016)

#### 5 Angaben zur Person und Visum der Abteilungsleitung

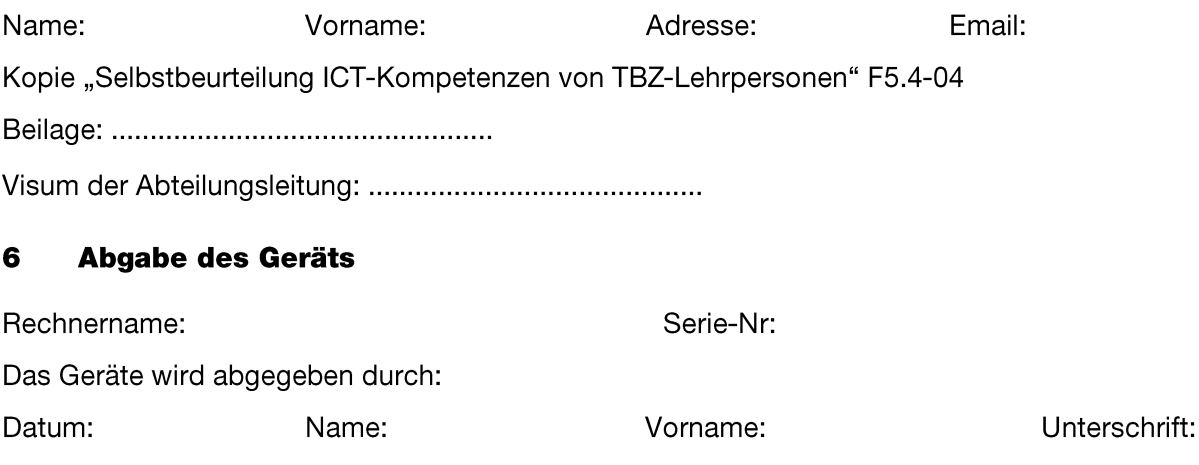

 $\Box$  im Lieferzustand mit beschränktem Image

## $\overline{\mathbf{z}}$ Übernahme des Geräts und Einverständnis mit Nutzungsbedingungen

Mit der Unterschrift bestätigen Sie:

- dass das Gerät Ihnen komplett und in einem funktionsfähigen Zustand übergeben wurde. Mängel sind innerhalb einer Woche nach der Unterzeichnung schriftlich dem TD der TBZ mitzuteilen.
- dass Sie die Nutzungsbestimmungen gelesen haben und mit ihnen einverstanden sind.
- dass das Gerät weiterhin Eigentum der TBZ ist und bei einem Austritt aus der Schule an die TBZ zurückgegeben werden muss.

Datum: Unterschrift:

## Rücknahme des Gerätes und Kontrolle durch TBZ 8

Mit der Unterschrift bestätigen Sie, dass Sie das Gerät bis auf die unten aufgeführten Mängel komplett und in funktionsfähigem Zustand zurückgeben. Mängel:

Datum:

Unterschrift:

Die TBZ hat das Gerät bis auf die unten aufgeführten Mängel komplett und in funktionsfähigem Zustand zurückerhalten.

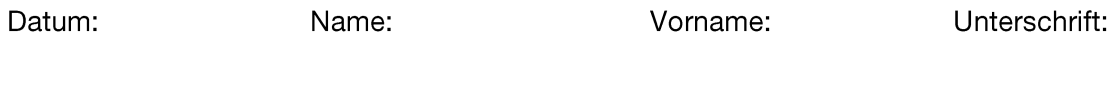

Original: Abteilung .............

Kopien: Lehrperson, TD